# **Providers: C&W CST Daily Practice**

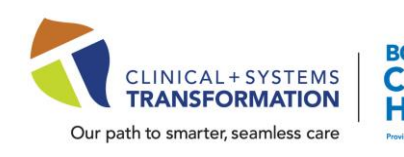

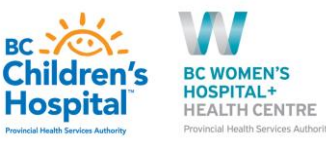

**Update** Date: February 28, 2022

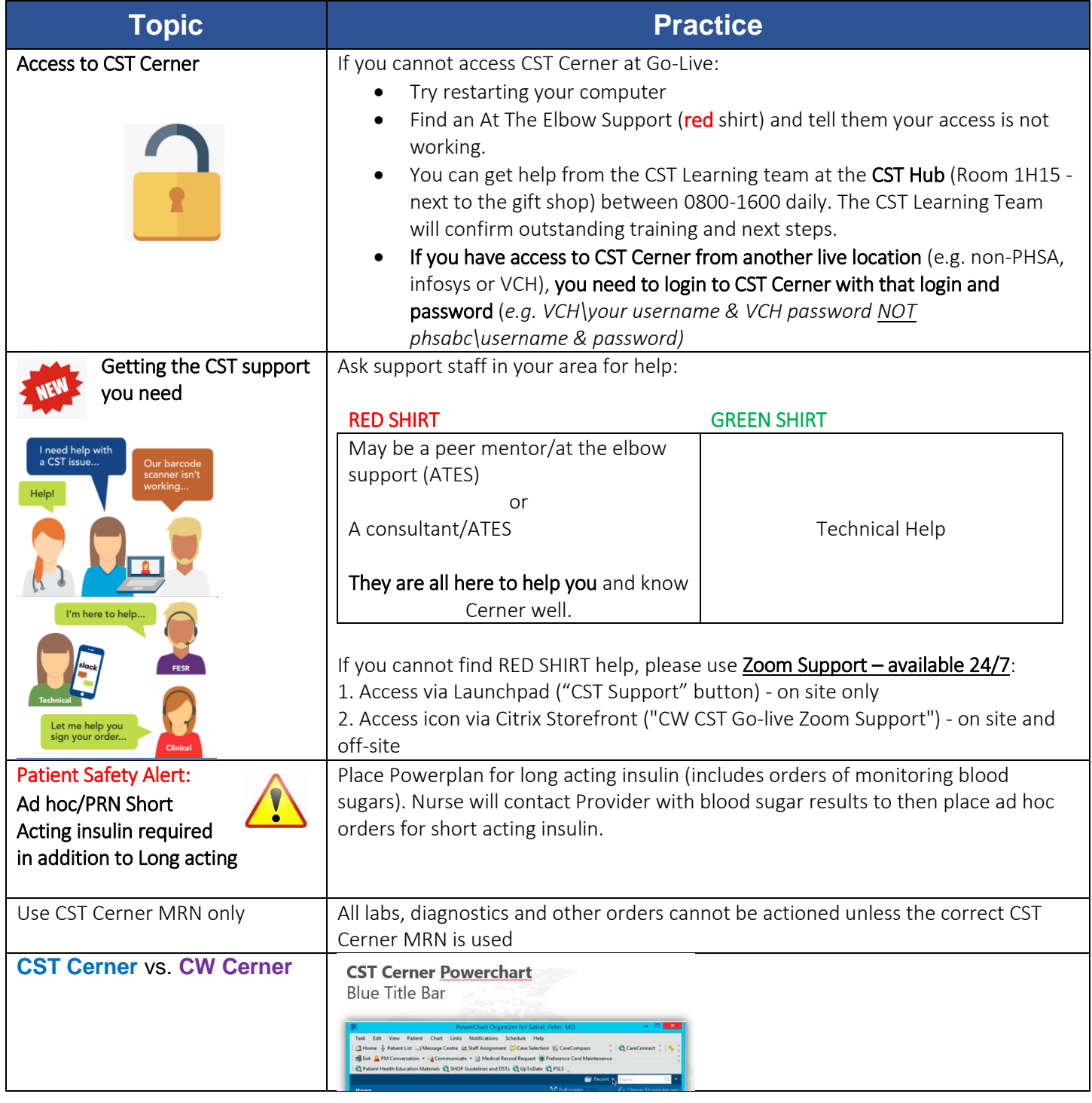

**Click here → [CSTCernerHelp](http://cstcernerhelp.healthcarebc.ca/#t%3DWhats_New%2FWhat_s_New.htm=&t=CST_Cerner_Help.htm) for the latest update**

**[CSTcw@cw.bc.ca](mailto:CSTcw@cw.bc.ca) [our.CSTproject.ca/cw](https://transformationcentral.vch.ca/cw)**

CST is a joint initiative of VCH, PHSA and PHC

#### **Providers:**

## **C&W CST Daily Practice**

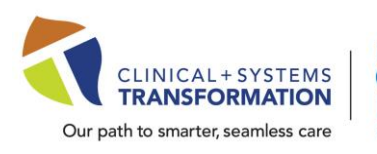

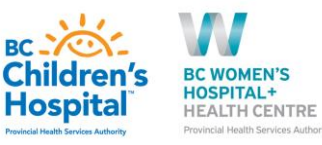

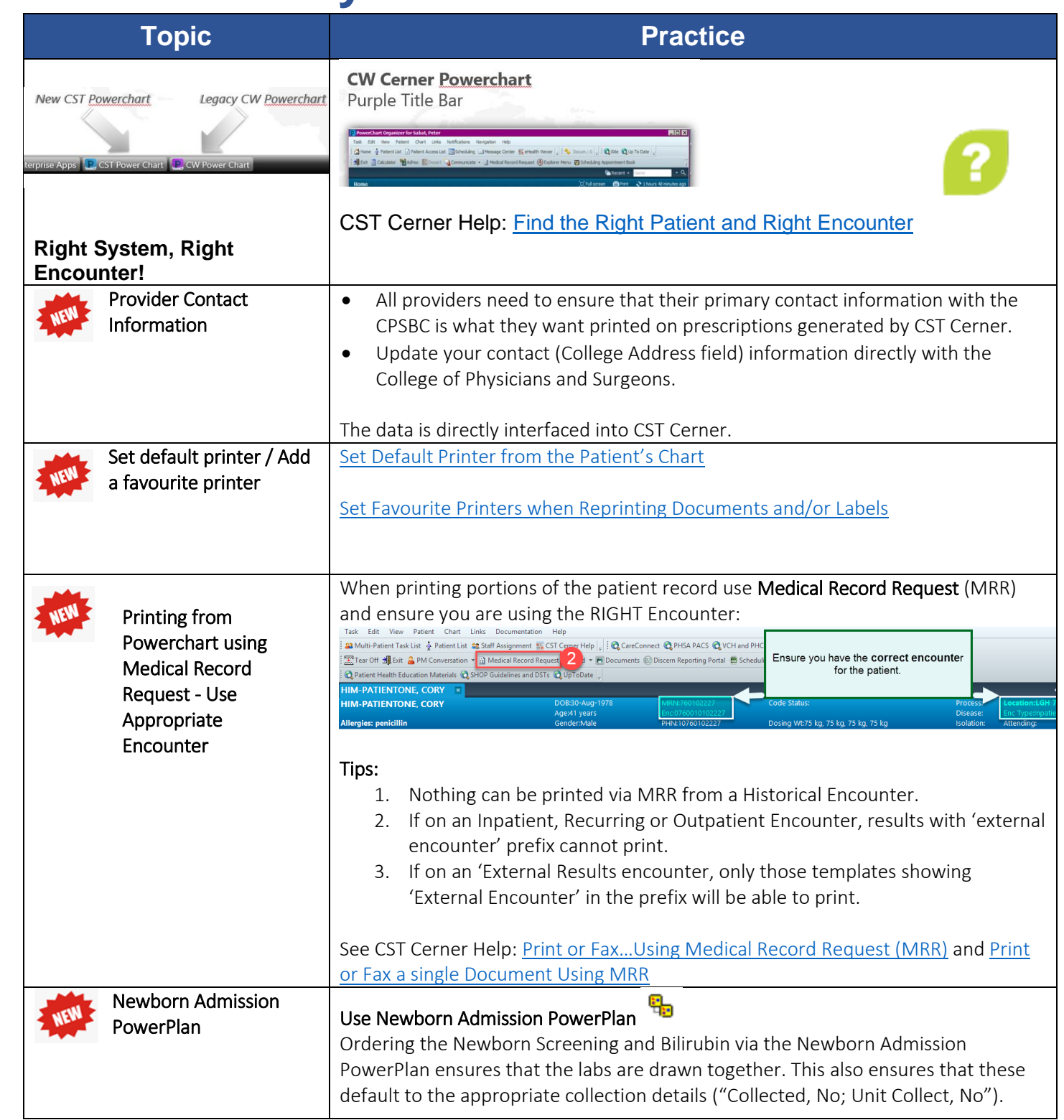

**Click here → [CSTCernerHelp](http://cstcernerhelp.healthcarebc.ca/#t%3DWhats_New%2FWhat_s_New.htm=&t=CST_Cerner_Help.htm) for the latest update**

**[CSTcw@cw.bc.ca](mailto:CSTcw@cw.bc.ca) [our.CSTproject.ca/cw](https://transformationcentral.vch.ca/cw)** CST is a joint initiative of VCH, PHSA and PHC

#### **Providers:**

## **C&W CST Daily Practice**

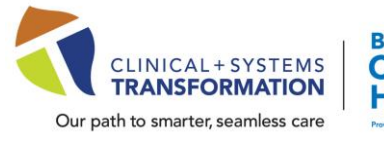

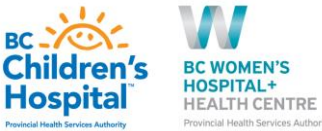

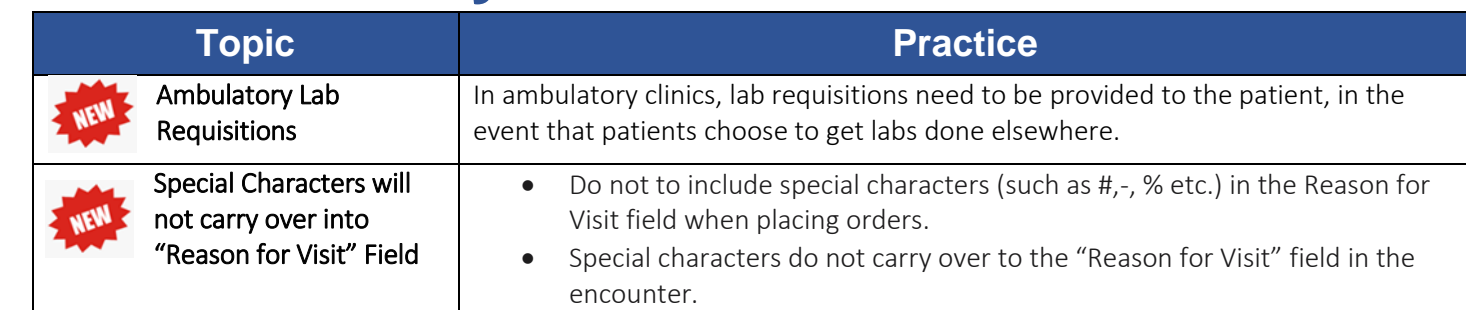

**Click here → [CSTCernerHelp](http://cstcernerhelp.healthcarebc.ca/#t%3DWhats_New%2FWhat_s_New.htm=&t=CST_Cerner_Help.htm) for the latest update**

**[CSTcw@cw.bc.ca](mailto:CSTcw@cw.bc.ca) [our.CSTproject.ca/cw](https://transformationcentral.vch.ca/cw)** CST is a joint initiative of VCH, PHSA and PHC